# Distributed Systems Fundamentals [Fall 2013]

#### Lec 2: Example use case: The Web

# Reminder/Quiz

- Define distributed systems
- Distributed systems goals
- Distributed systems challenges

# Reminder/Quiz

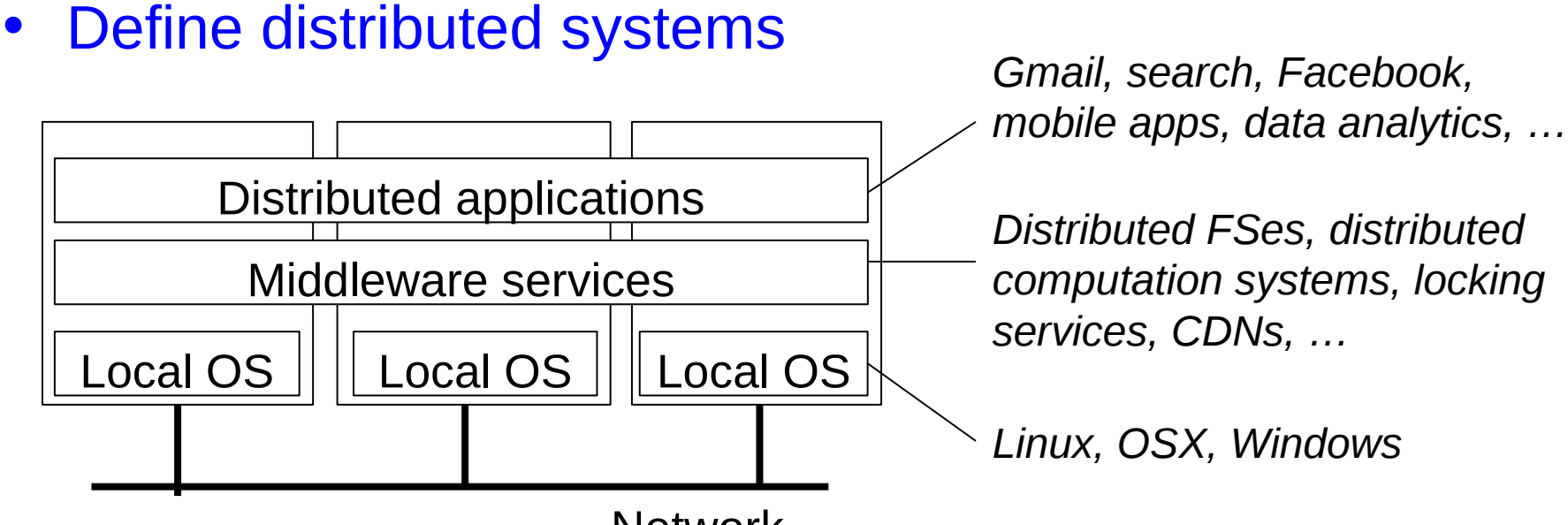

Network

#### • Distributed systems goals

– Raise the level of abstraction, provide location transparency, scalable capacity, availability, modularity

#### • Distributed systems challenges

– Interfaces, scalability, consistency, fault-tolerance, security, implementation

## Today: Web Architectures

• Simple architectures

– From Tanenbaum textbook

- Real-world architectures
	- Acknowledgements to Aaron Bannert, whose slides were used here (his slides no longer available online)

## What Are Some Simple Architectures?

• Recall Tanenbaum reading for today

## 1. The Client-Server Model

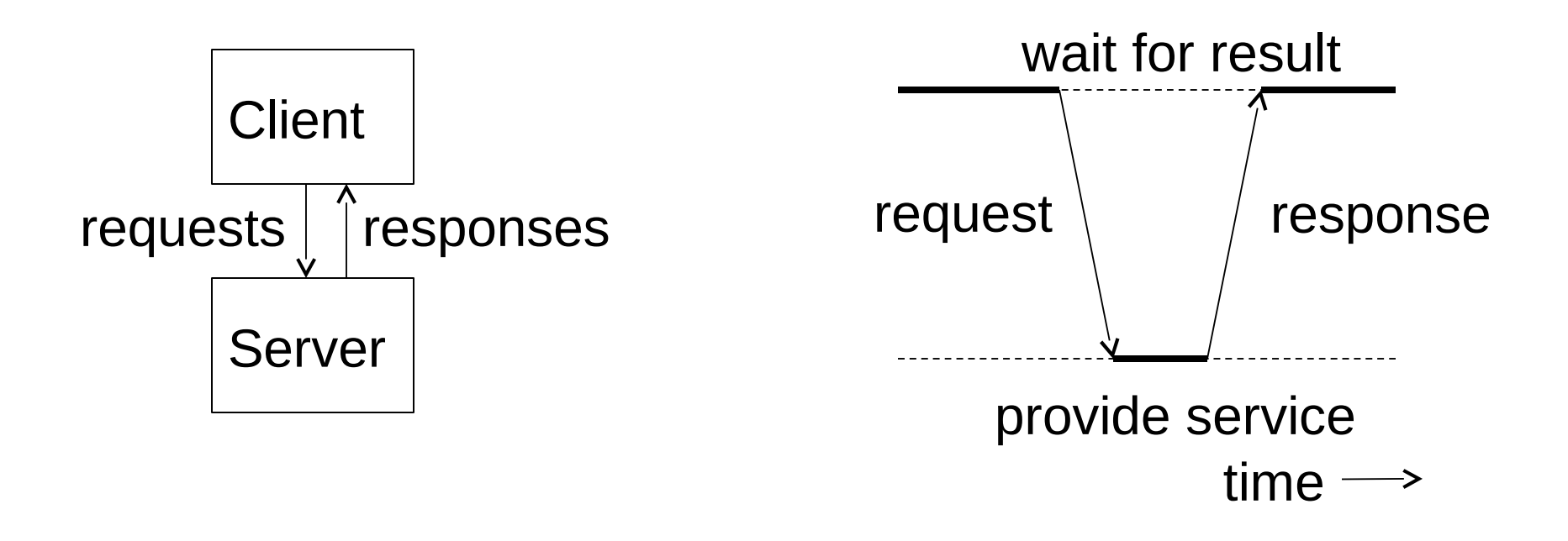

- Popular protocols between clients/servers:
	- HTTP, HTTPS
	- AJAX: asynchronous requests
	- XMLRPC, SOAP: web service API requests

# Server-Side Processing

- Initially, Web servers returned static HTML pages
	- No processing on server, no state, no user-provided data
- 1994: CGI (Common Gateway Interface)
	- Server invokes a program upon each request
	- Program gets client data from stdin, outputs HTML to stdout
	- Example: Listing 1
- Then came a lot of server-side frameworks:
	- Django, ASP, JSP, Ruby-on-Rails, …
	- Much more flexible and extensible than CGI
	- Separate presentation, logic, and DB
	- Example: Listing 2

## 2. The Three-Tiered Architecture

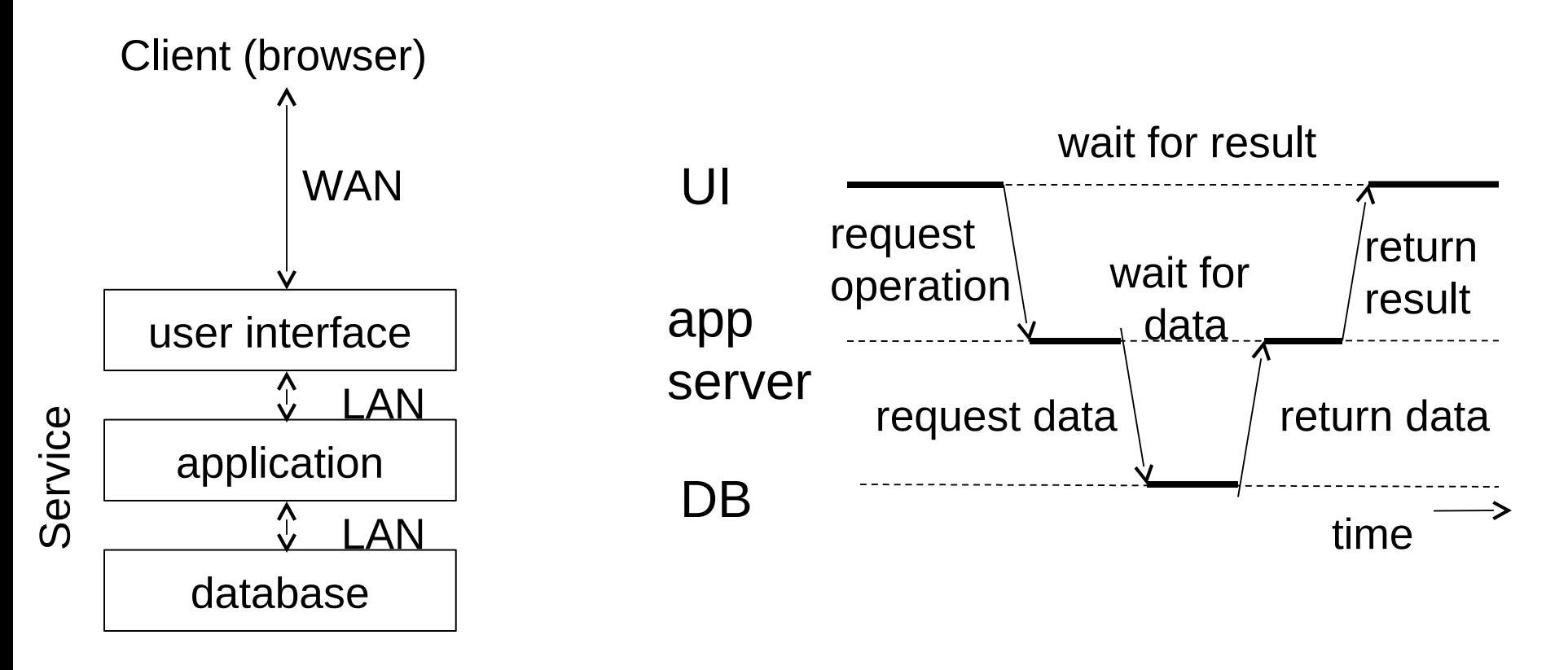

- What are the benefits/problems with this architecture?
	- + Modularity, better reliability/scalability opportunities
	- Poor user latency

# Client-side Computation

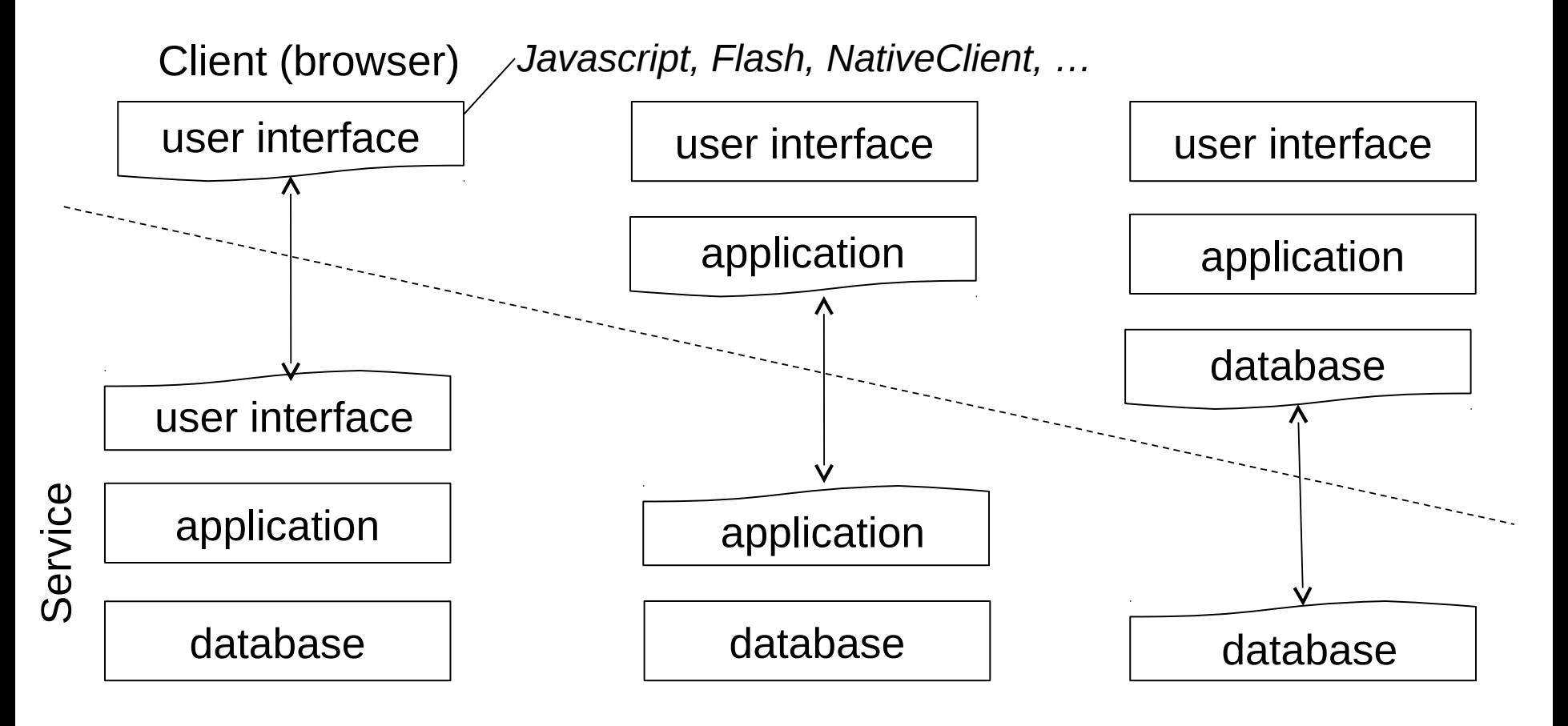

In reality, the line is much fuzzier and the architecture is not as clean on service-side…

# 3. Real Architectures

- Discuss each layer:
	- What constitutes it?
	- What does it do?
	- Hardware requirements

Misc.

– Deployment choices

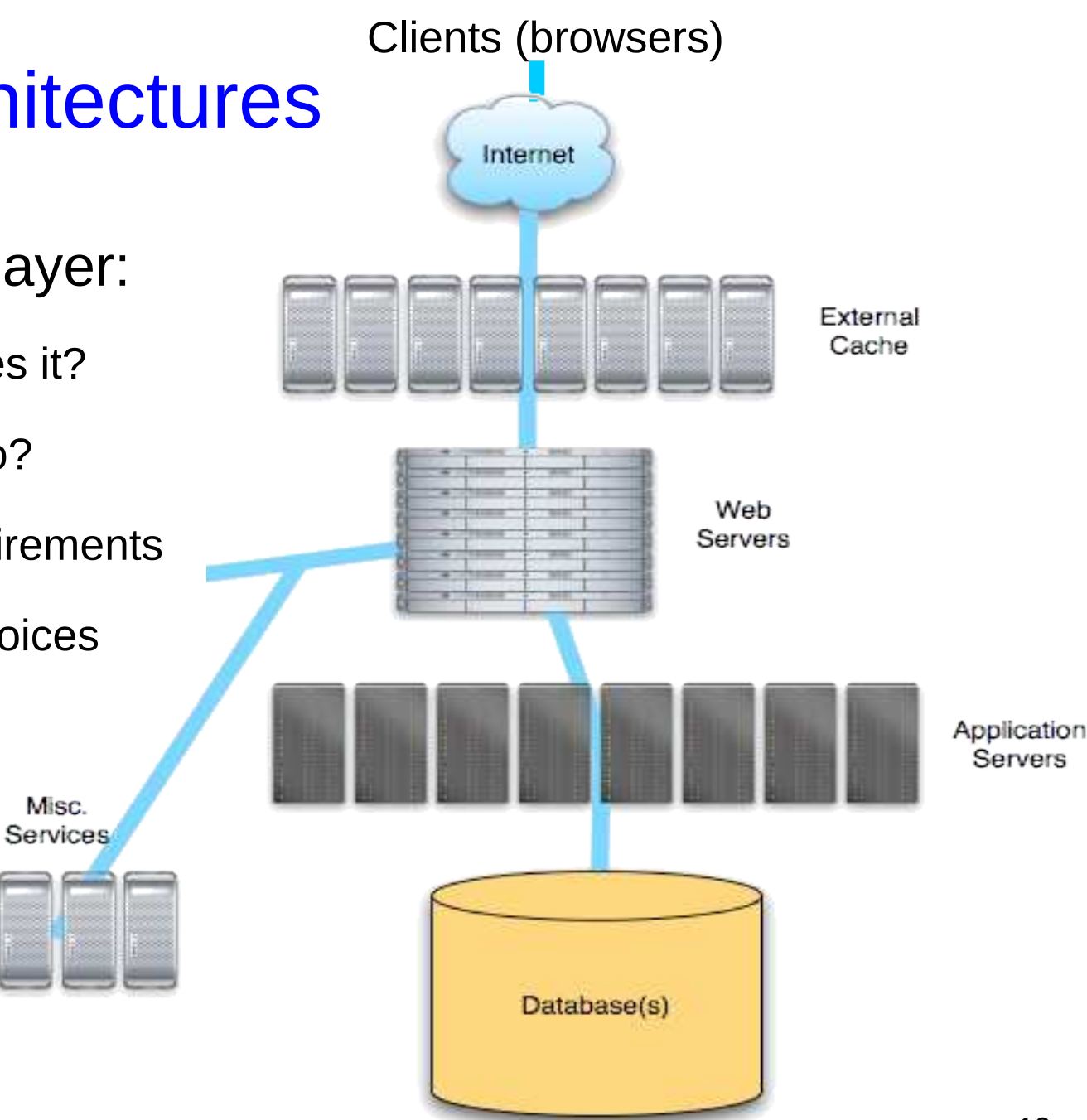

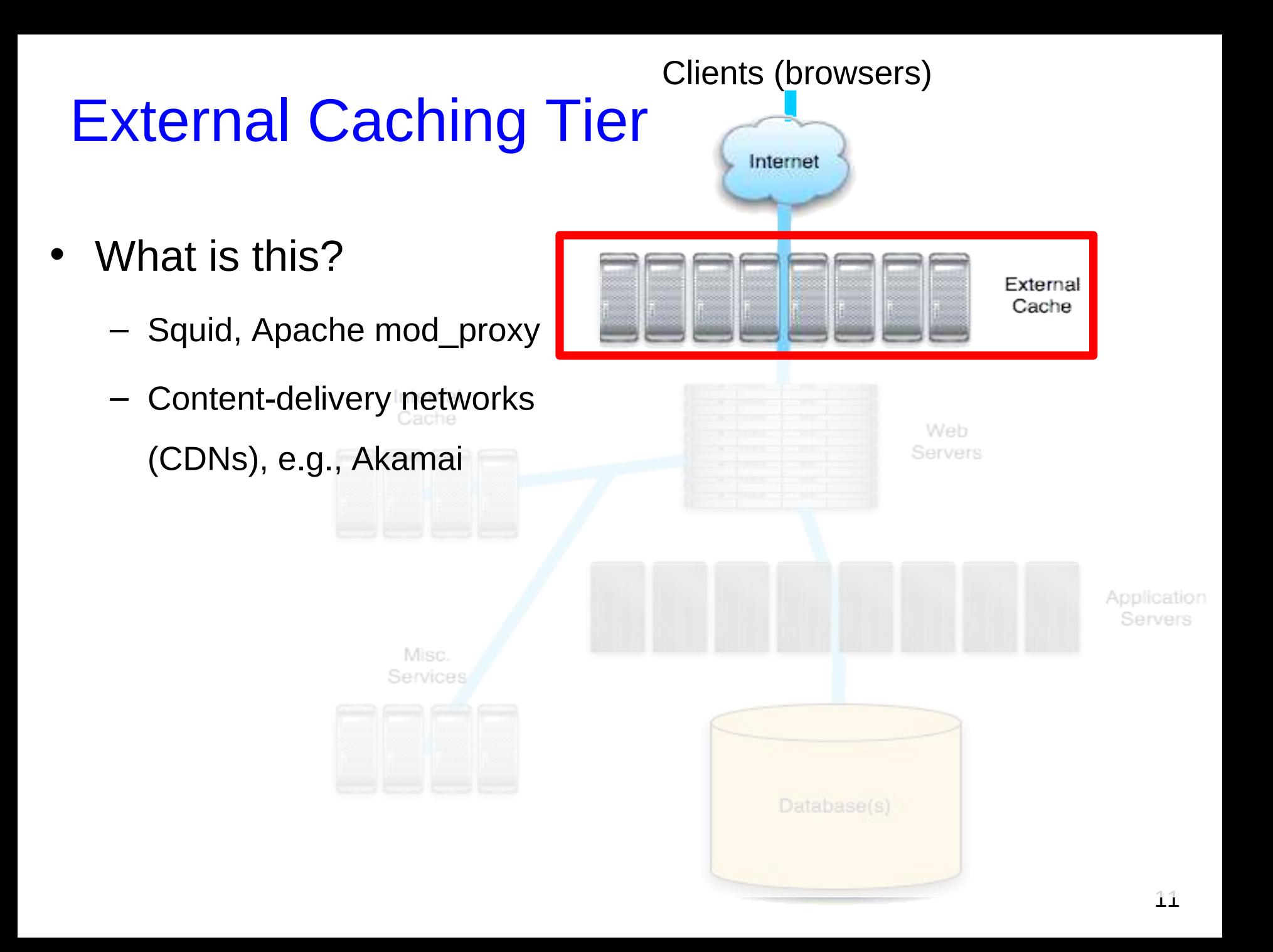

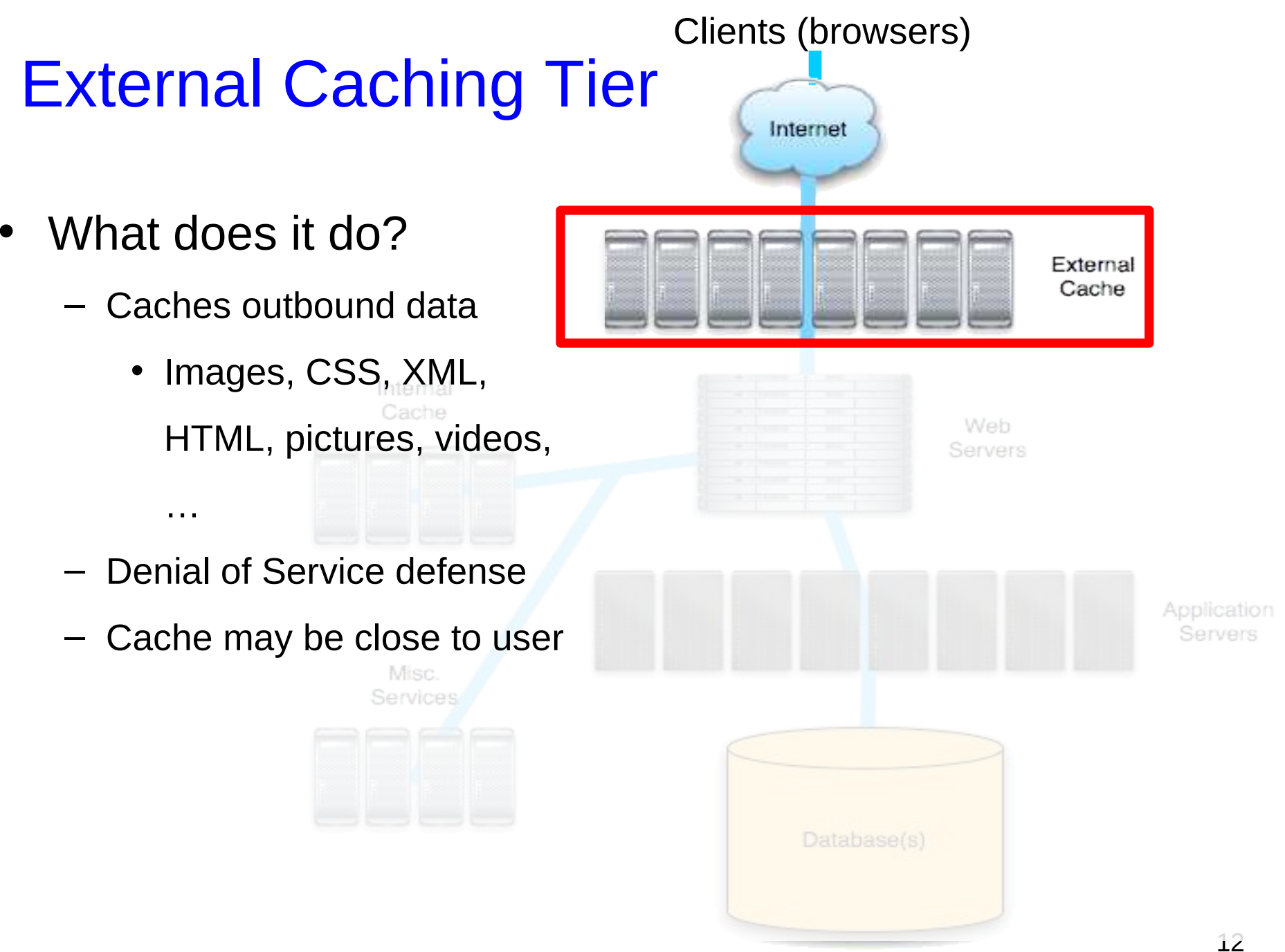

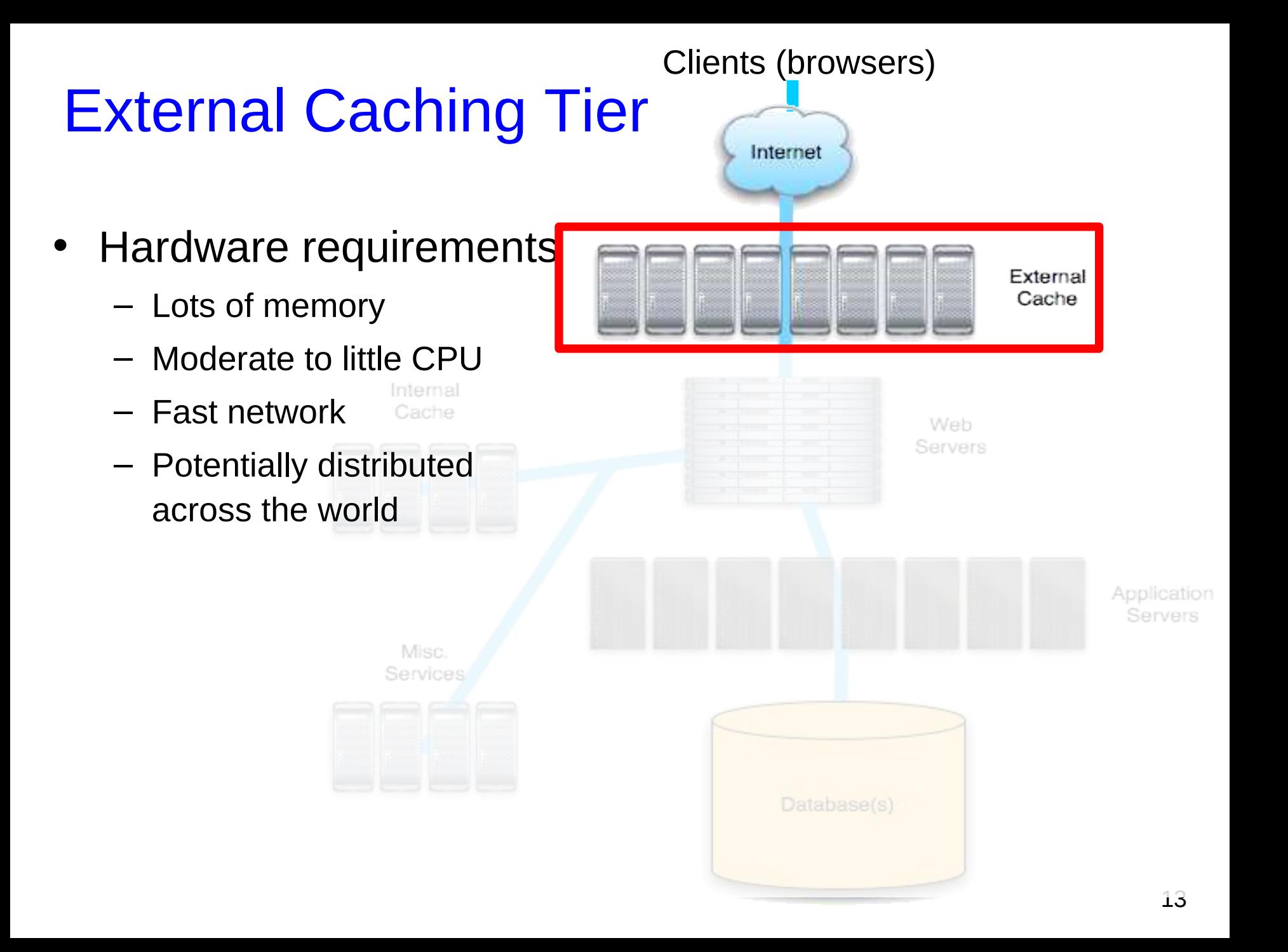

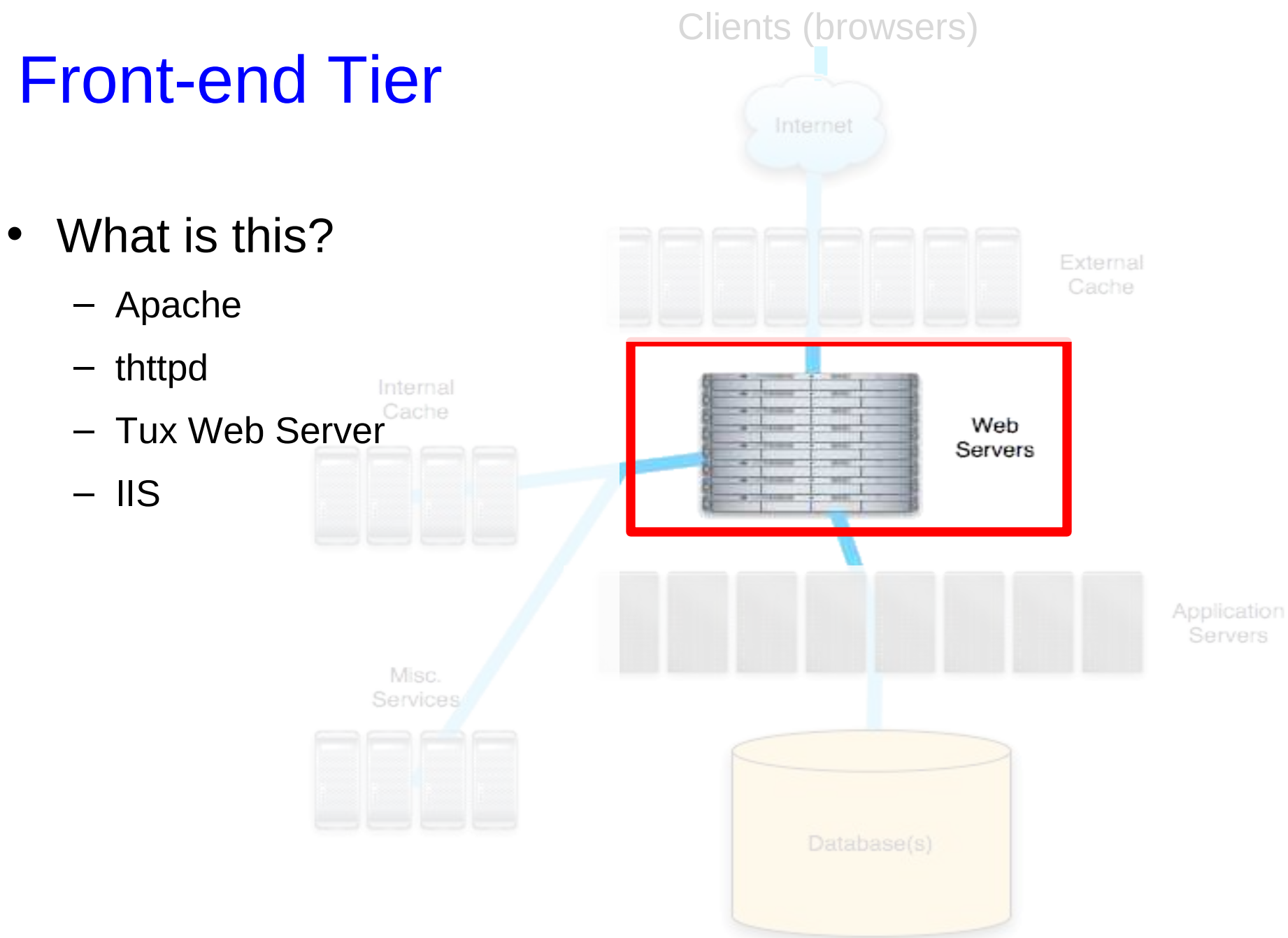

# Front-end Tier

- What does it do?
	- HTTP, HTTPS
	- Serves static content from disk Cache
	- Generates dynamic content
		- CGI/PHP/python/Django/..
	- Dispatches requests to the App Server Tier
		- Tomcat, Weblogic, Websphere, JRun, …

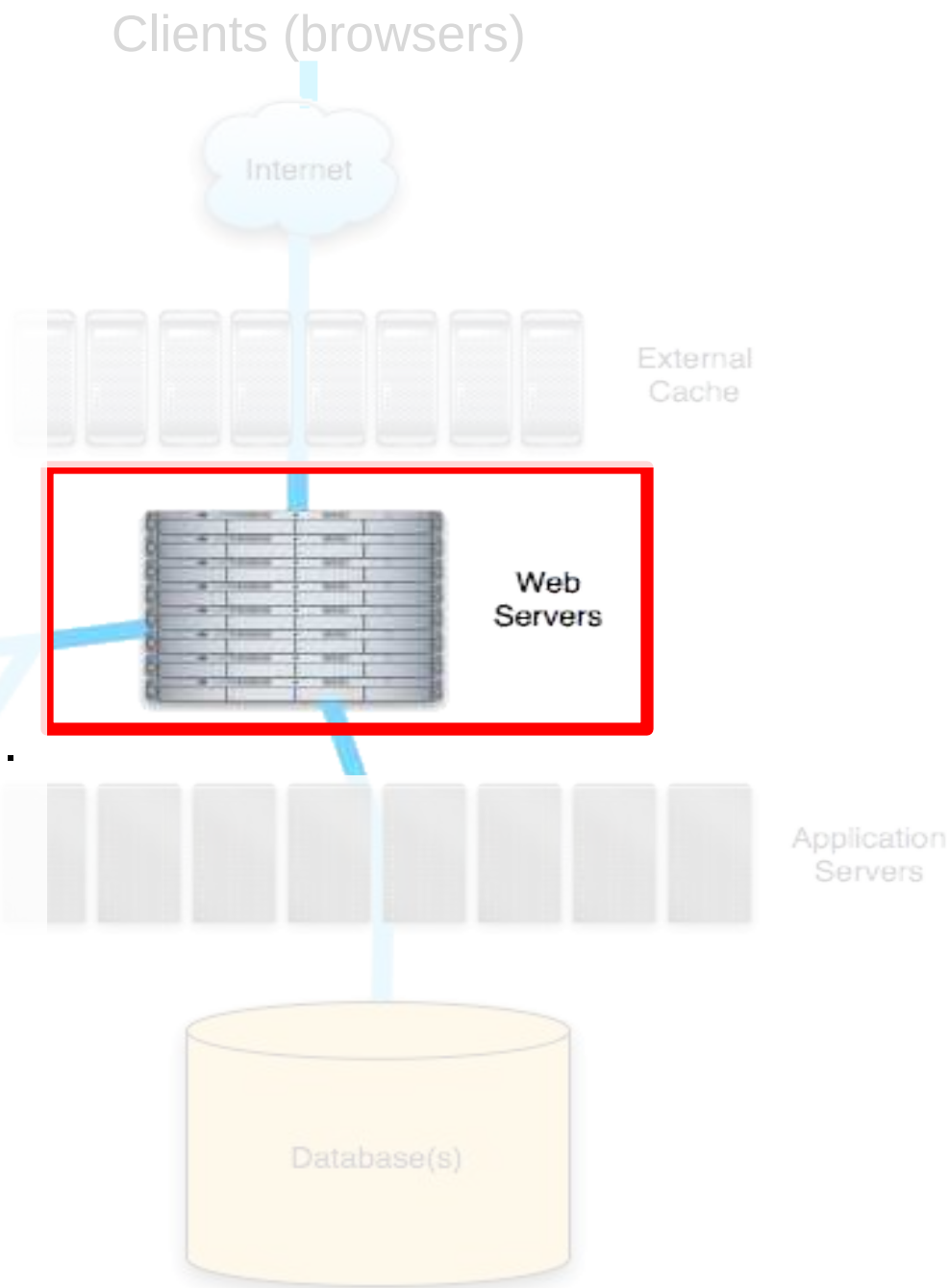

# Front-end Tier

- Hardware requirements
	- Lots and lots of memory
		- Memory is main bottleneck in web serving Cache
	- CPU depends on usage
		- Dynamic pages need CPU
		- Static pages need little CPU
	- Cheap slow disk is enough

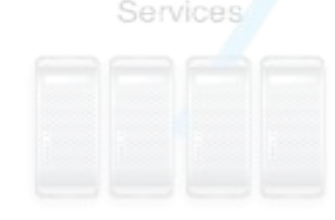

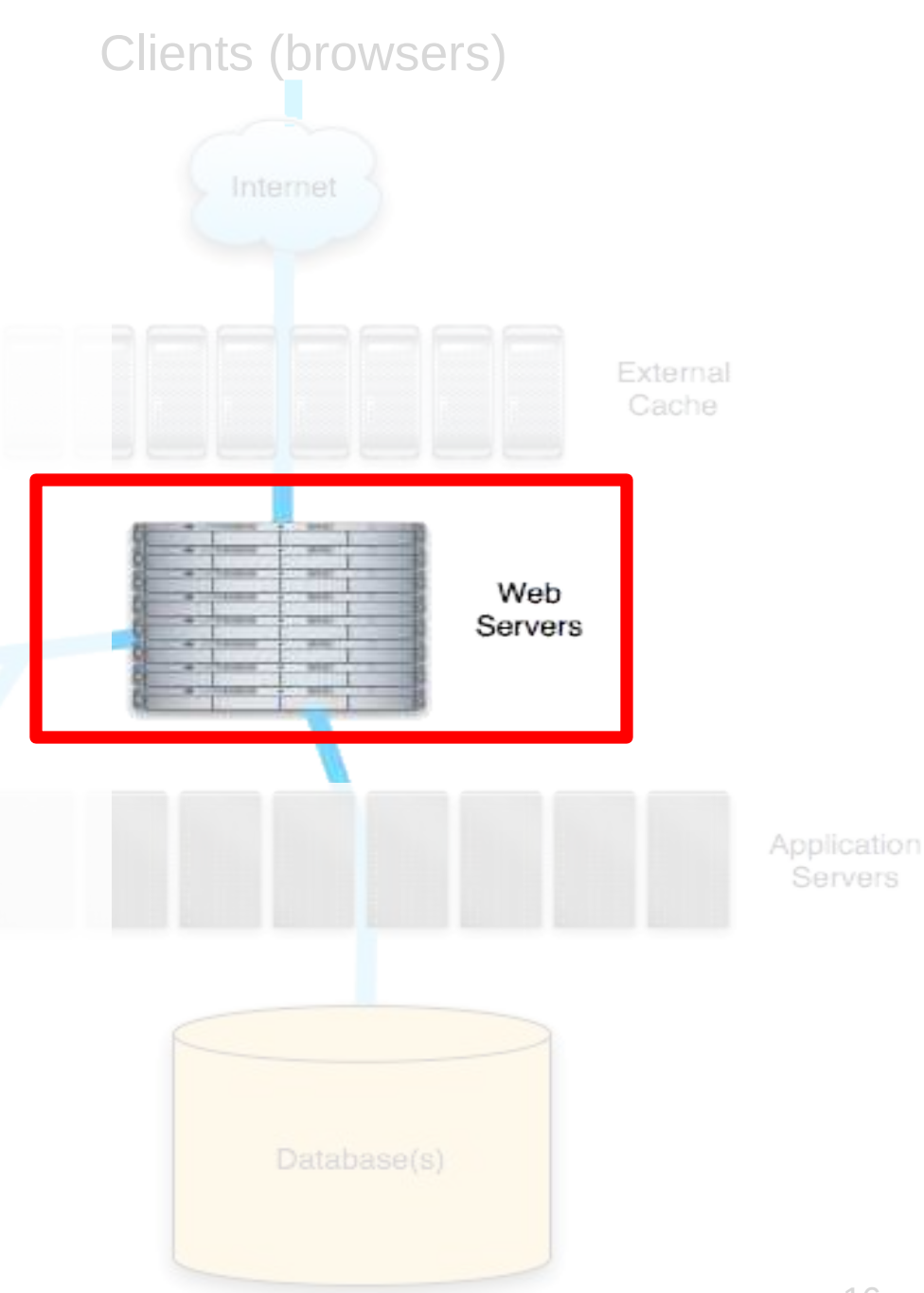

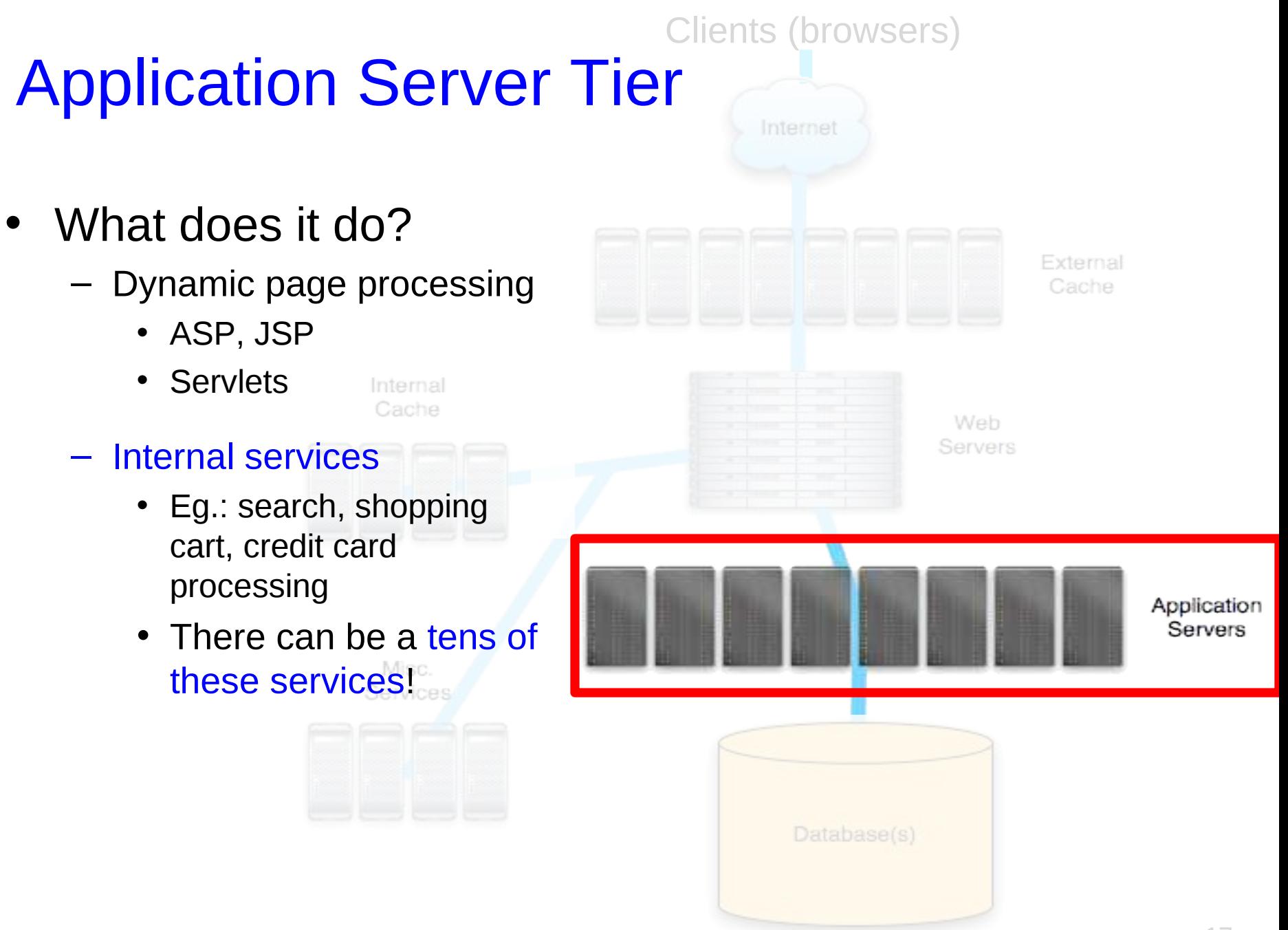

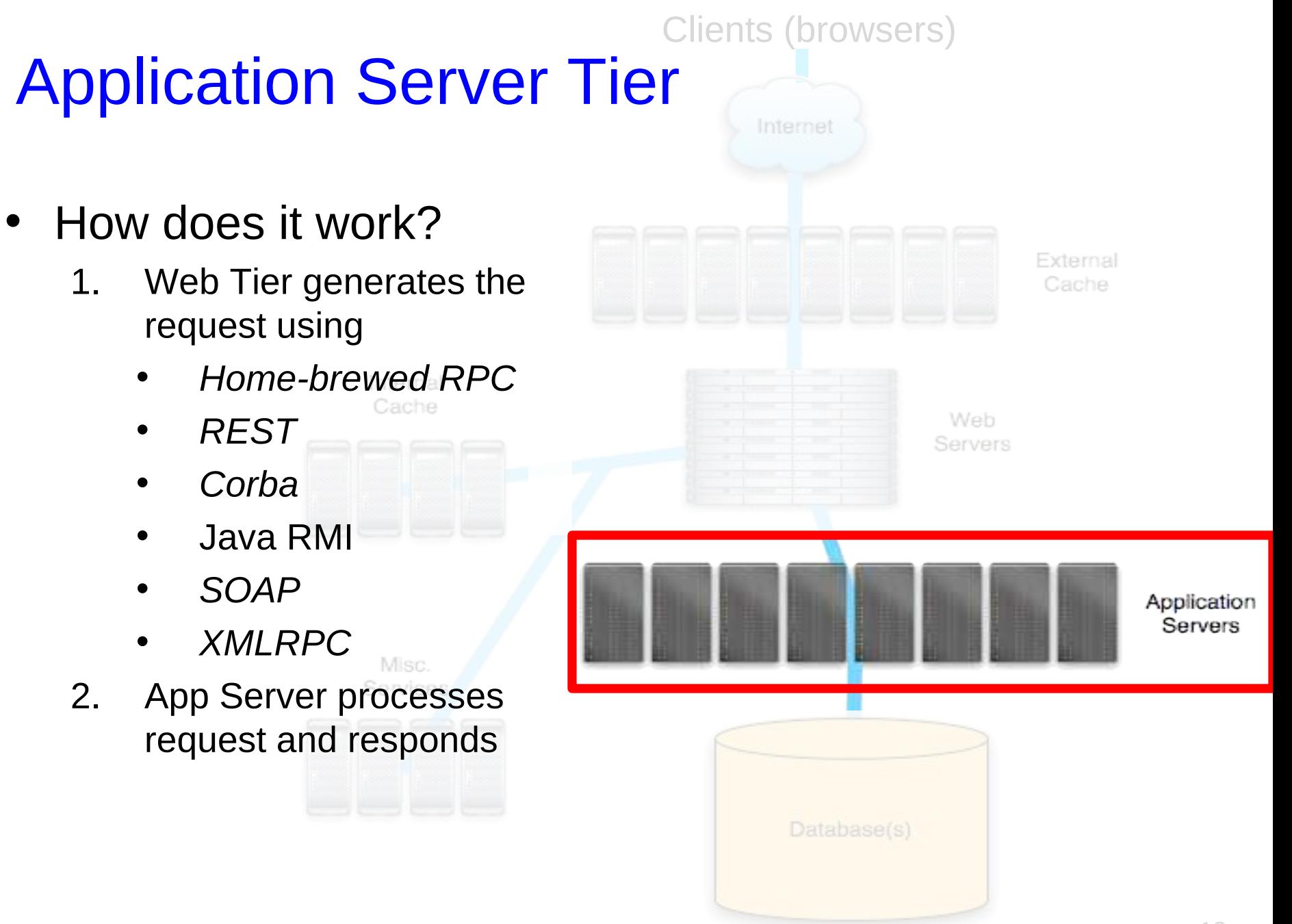

#### Clients (browsers) Application Server Tier

- Decoupling of services is GOOD
	- Manage Complexity using well-defined APIs
- BUT: remote calling overhead can be expensive!
	- Marshaling of data, sockets, net latency, …
	- SOAP, XMLRPC … don't scale that well…
	- We'll talk about some efficient RPC systems Misc. next week

Services

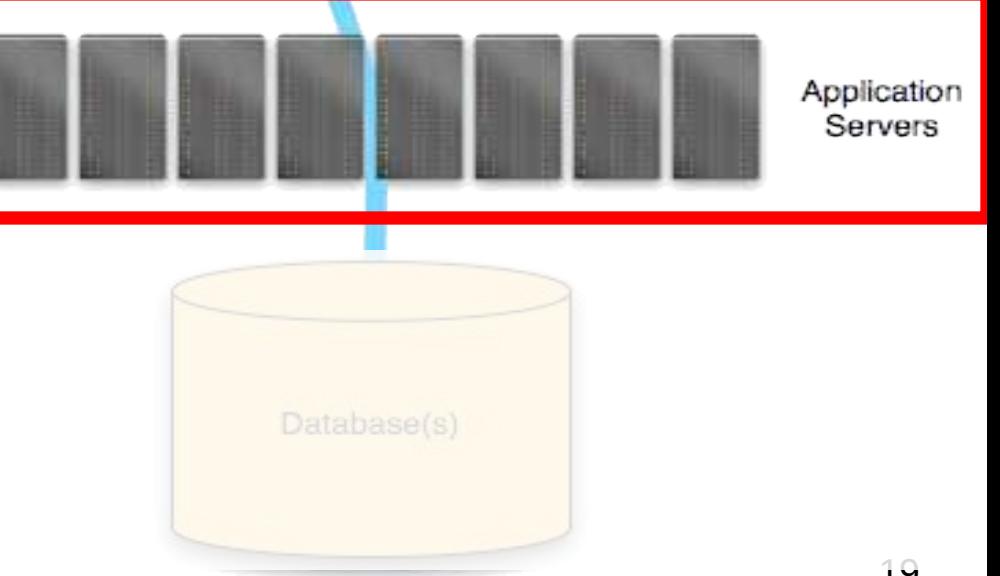

Internet

#### Clients (browsers) Application Server Tier

- Hardware requirements
	- Lots and lots and lots of memory
		- App Servers are very memory hungry
	- Fast CPU required, and lots of them
	- Disk typically isn't needed
	- (This will be an expensive machine.)

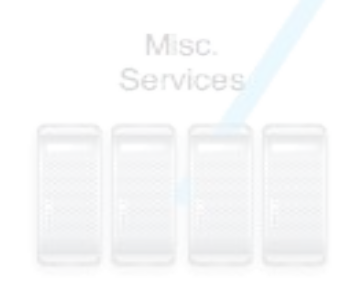

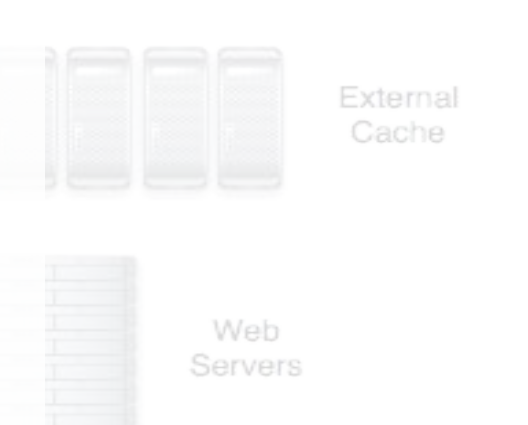

Internet

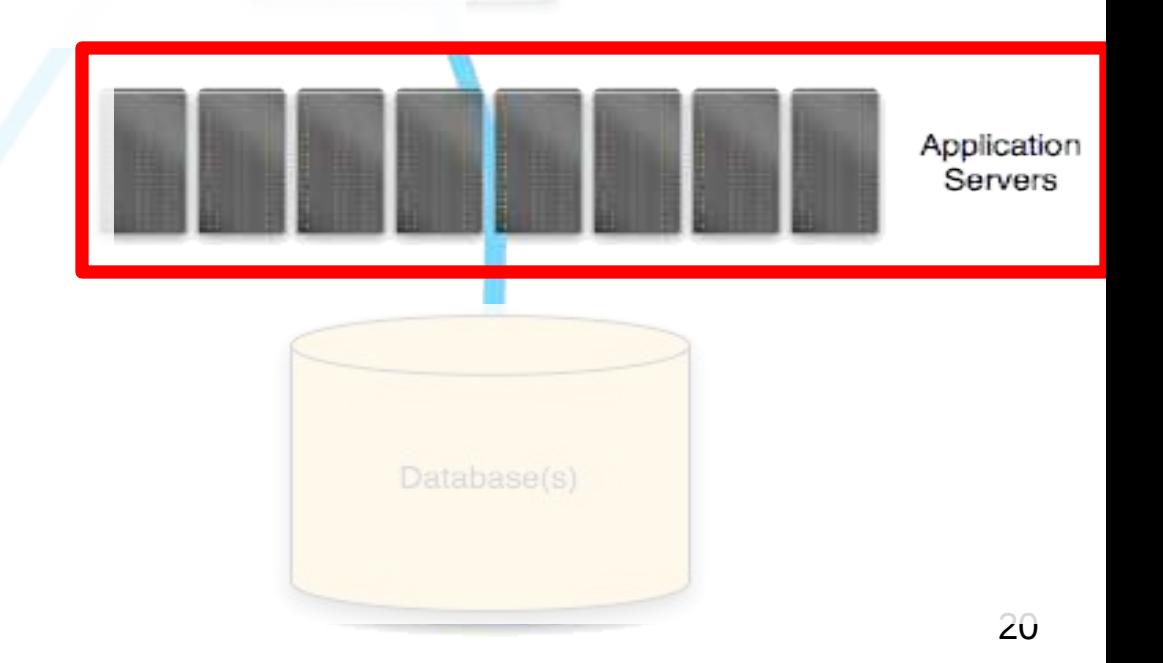

# Database Tier

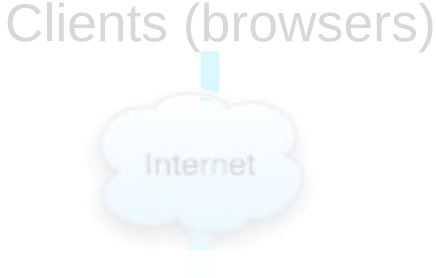

- What is this?
	- Relational databases (distributed or not)

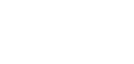

- PostgreSQL, SQLite, Oracle, MySQL, Berkeley DB
- Non-relational databases or distributed file systems
	- Bigtable, Megastore, MongoDB, Hadoop Hbase, HDFS, …

### • Tradeoffs:

- Relational databases don't scale that well, but provide convenient interface, sound properties (e.g., strong consistency)
- Non-relational DBs scale better

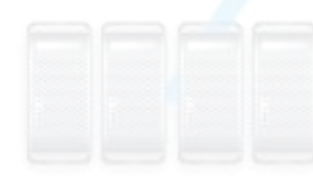

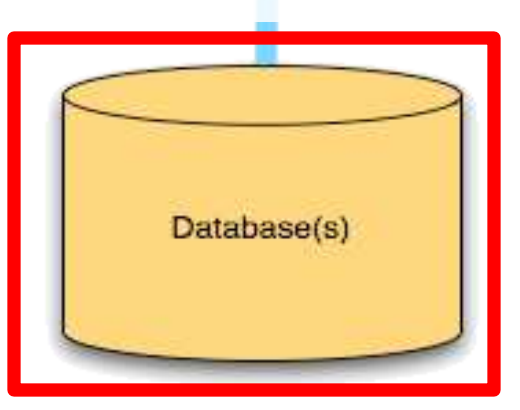

# Database Tier

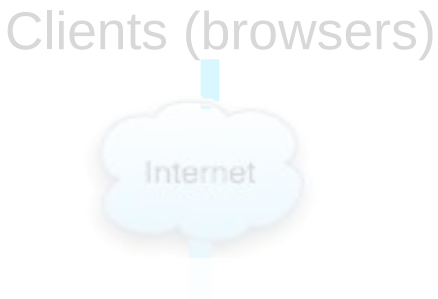

- Hardware Requirements
	- Entirely dependent upon application
	- Likely to be your most expensive machine(s)
	- Internal – Tons of memory
	- Large disks
	- Spindles galore
	- RAID is useful for redundancy

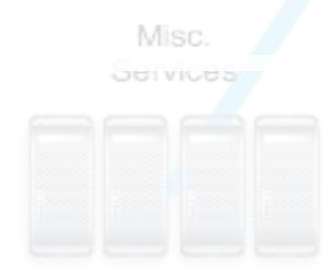

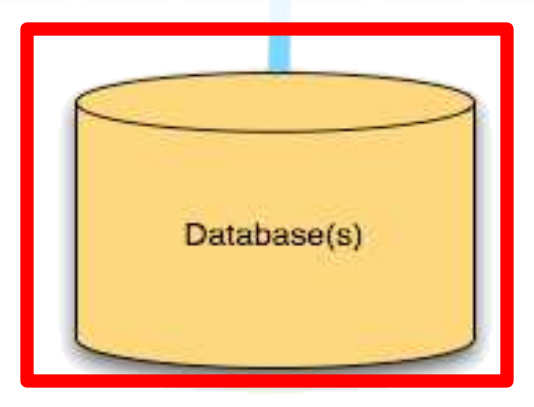

Application Servers

# Internal Caching Tier

- What is this?
	- Object cache (e.g., intermediary app-level results) Cache

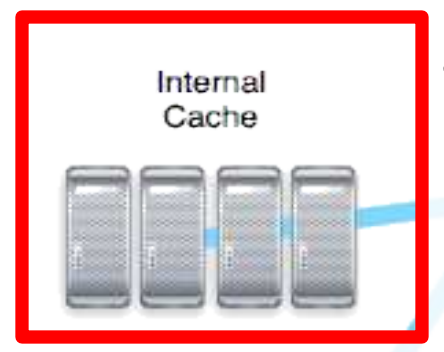

### • What applications?

Clients (browsers)

Internet

- Memcached
- Application-level caching inside the application servers

Web Servers

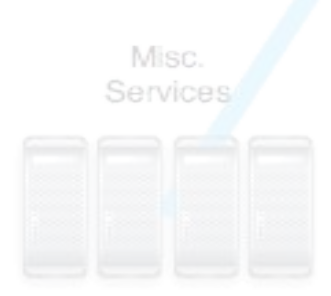

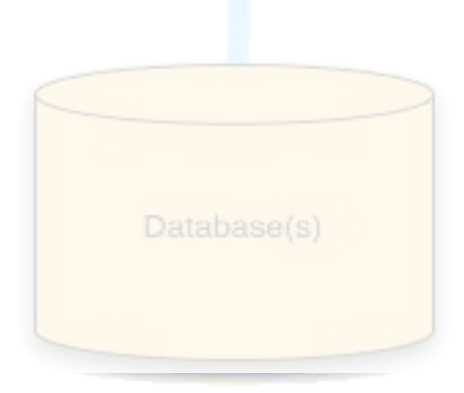

# Internal Caching Tier

• What does it do?

Clients (browsers)

Internet

- Caches objects closer to the Application or Web Tiers
- Tuned for the application
	- The external cache is generic
- Very fast access (<1ms)

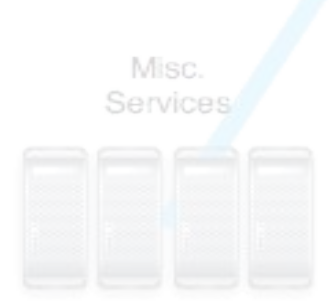

Internal Cache

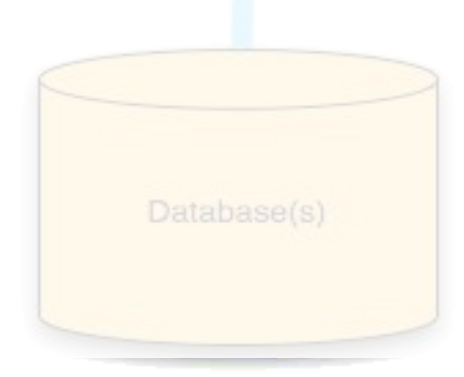

Application Servers

# Internal Caching Tier

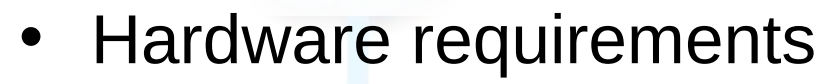

Clients (browsers)

Internet

- Lots of Memory
- Little or no disk

External Cache

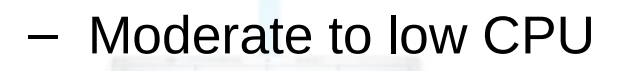

– Fast Network

Web Servers

> Application Servers

Misc. **Services** 

Internal Cache

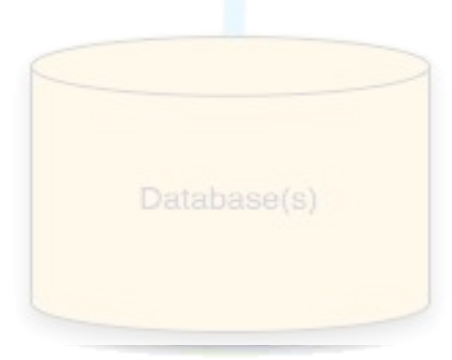

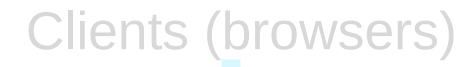

Internet

# Misc. Services

- Lots of extra services commonly used in Web services
	- DNS

– …

- Time synchronization (we'll see why this is very important)
- System health monitoring
- Intrusion detection systems

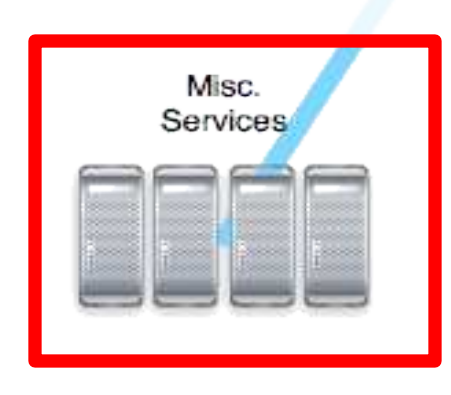

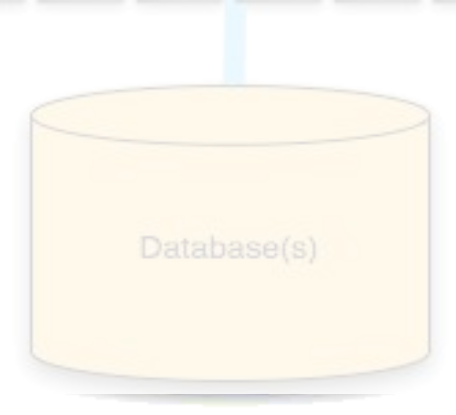

Application Servers

External

Web Servers

# The Glue

- Load balancers
- Routers
- Switches
- Firewalls

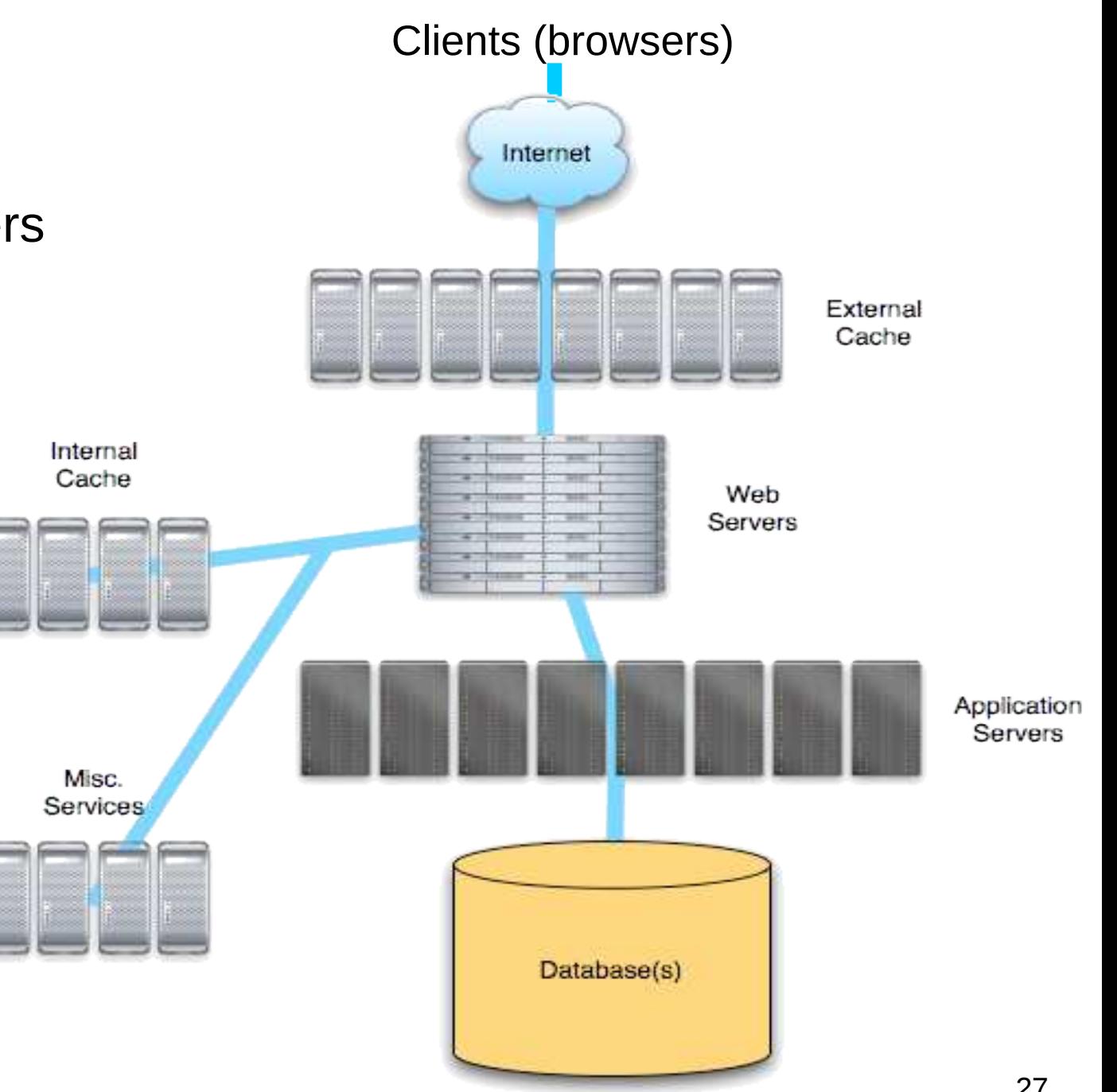

## Whew! What Did We Learn?

- Web architectures are complex
- But there are well-known solutions
- There are lots of tradeoffs and understanding the workload is key in choosing the right product to use at each layer
- Each layer has distinct hardware requirements and likely distinct bottlenecks
	- Except for RAM, which is very popular
- What does the last observation tell us?

## Next time

- Another case study: Cloud computing – What it means and how it began
- Remember to look on website for HW2
	- HW 2 is graded and is MUCH longer than HW1
	- So start it ASAP after it's released
	- TA will give an overview next time of YFS series

#### **Code Listing 1: CGI Script**

#### <http://www.djangobook.com/en/1.0/chapter01/>

```
#!/usr/bin/python
import MySQLdb
print "Content-Type: text/html"
print
print "<html><head><title>Books</title></head>"
print "<body>"
print "<h1>Books</h1>"
print "<ul>"
connection = MySQLdb.connect(user='me', passwd='letmein', db='my_db')
cursor = connection.cursor()
cursor.execute("SELECT name FROM books ORDER BY pub_date DESC LIMIT 10")
for row in cursor.fetchall():
    print "<li>%s</li>" % row[0]
print "</ul>"
print "</body></html>"
connection.close()
```
#### **Code Listing 2: Django**

<http://www.djangobook.com/en/1.0/chapter01/>

```
# models.py (the database tables)
from django.db import models
class Book(models.Model):
    name = models.CharField(maxlength=50)
    pub_date = models.DateField()
# views.py (the business logic)
from django.shortcuts import render_to_response
from models import Book
def latest_books(request):
   book list = Book.objects.order by('-pub date')[:10]
    return render_to_response('latest_books.html', {'book_list': book_list})
# (continued on other side)
```

```
# urls.py (the URL configuration)
from django.conf.urls.defaults import *
import views
urlpatterns = patterns('',
     (r'latest/$', views.latest_books),
) 
# latest_books.html (the template)
<html><head><title>Books</title></head>
<body>
<h1>Books</h1>
<ul>
{% for book in book_list %}
\langleli>{{ book.name }} </li>
{% endfor %}
\langle \text{ul}\rangle</body></html>
```